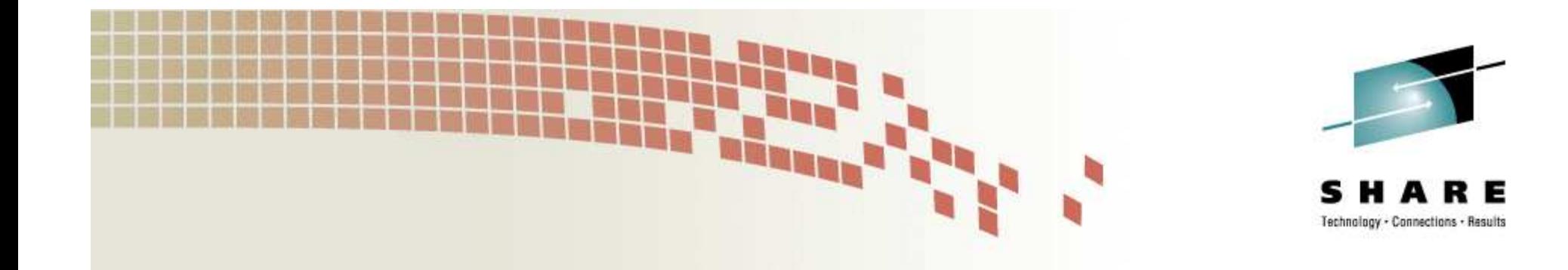

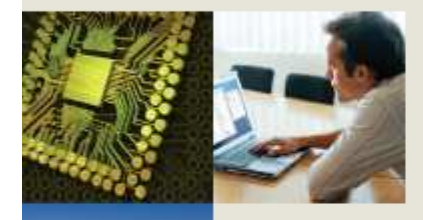

# Linux on System z**What's new in the I/O Area**

### **Session 9280**

**Horst Hummel (Horst.Hummel@de.ibm.com)** Linux on System z DevelopmentIBM Lab Boeblingen, Germany

San Jose, August 14th 2008

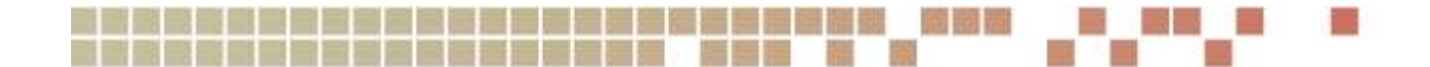

### **Agenda**

- New I/O Features in
	- 4Q2006 code drop
	- $\bullet$ 1Q2007 code drop
	- $\bullet$ 4Q2007 code drop
	- 2Q2008 code drop
- $\bullet$  Distributor support (SLES / RHEL) RedHat / SUSE support matrix
- Outlook on future I/O development

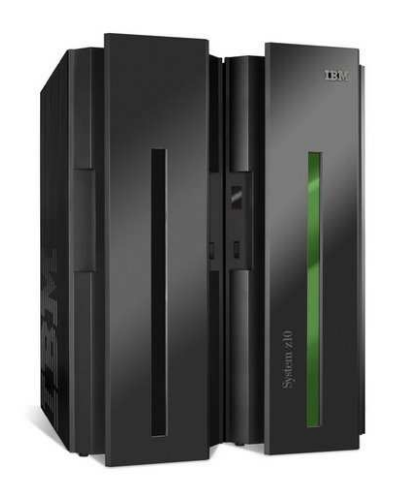

IBM System z10

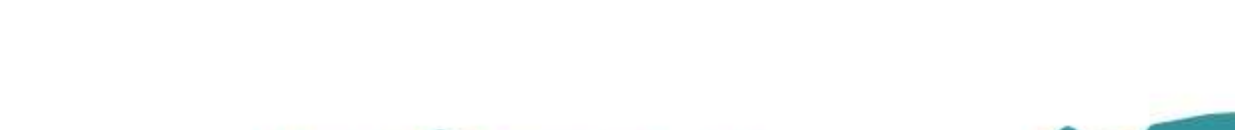

Session 9280

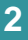

Connections · Besults

### **Channel Path Measurement Data (4Q2006)**

- • Collect extended LPAR channel path measurement data from channel subsystem
	- • Channel measurement characteristicsas obtained by the CHSC Store Channel-Measurement Characteristics
	- • Channel measurements as collected by the channel subsystem and written to the memory area specified by the CHSC Set Extended-Channel Measurements
- • Make this data available to user space through sysfs
	- •**/sys/devices/css0/cm\_enable**

Session 9280

August 14th 2008

 controls enabling/disabling the extended channel path measurement facilityIt can take two values

- 0: Deactivate facility and remove measurement-related attributes
- 1: Activate facility and create measurement-related attributes

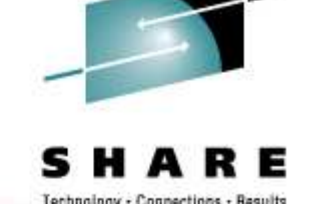

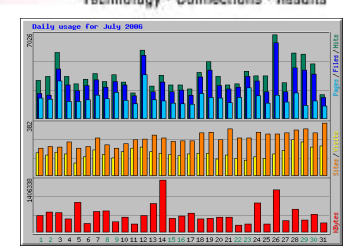

### **Channel Path Measurement Data (cont.)**

- Attributes for each channel path object
	- $\bigcirc$ **cmg**

Specifies the channel measurement group

 $\bullet$ **shared**

Specifies whether the channel path is shared between LPARs

### • Attributes added for active measurements

### •**measurement**

 Binary, containing the extended channel measurement dataConsists of eight 32 Bit Channel-Utilization Entries

### •**measurement\_chars**

 Channel measurement group dependent characteristicsConsists of five 32 Bit CMG-Dependent Channel-Measurement Characteristics

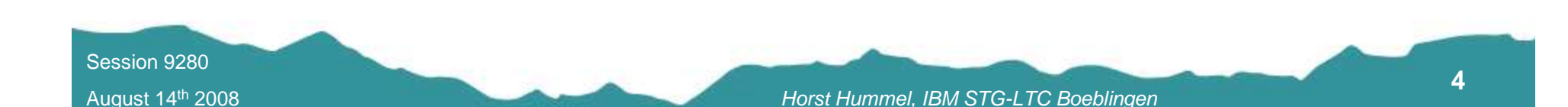

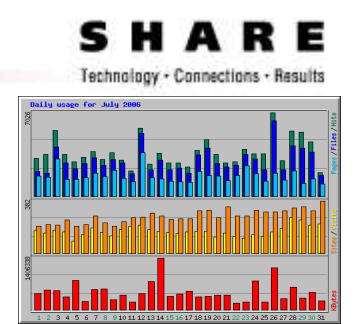

### **DASD PAV support for LPAR (static PAV) (4Q2006)**

### **Structure**

- $\bullet$  One base path from application (via device mapper, DASD, CIO,..) to physical device
- $\bullet$  Additional optional alias path

 allows simultaneous I/O to logical device using additional subchannel

- $\bullet$  Alias paths must be managed by devicemapper doing:
	- •Device mapping
	- Workload balancing•
	- •'Path-failover'

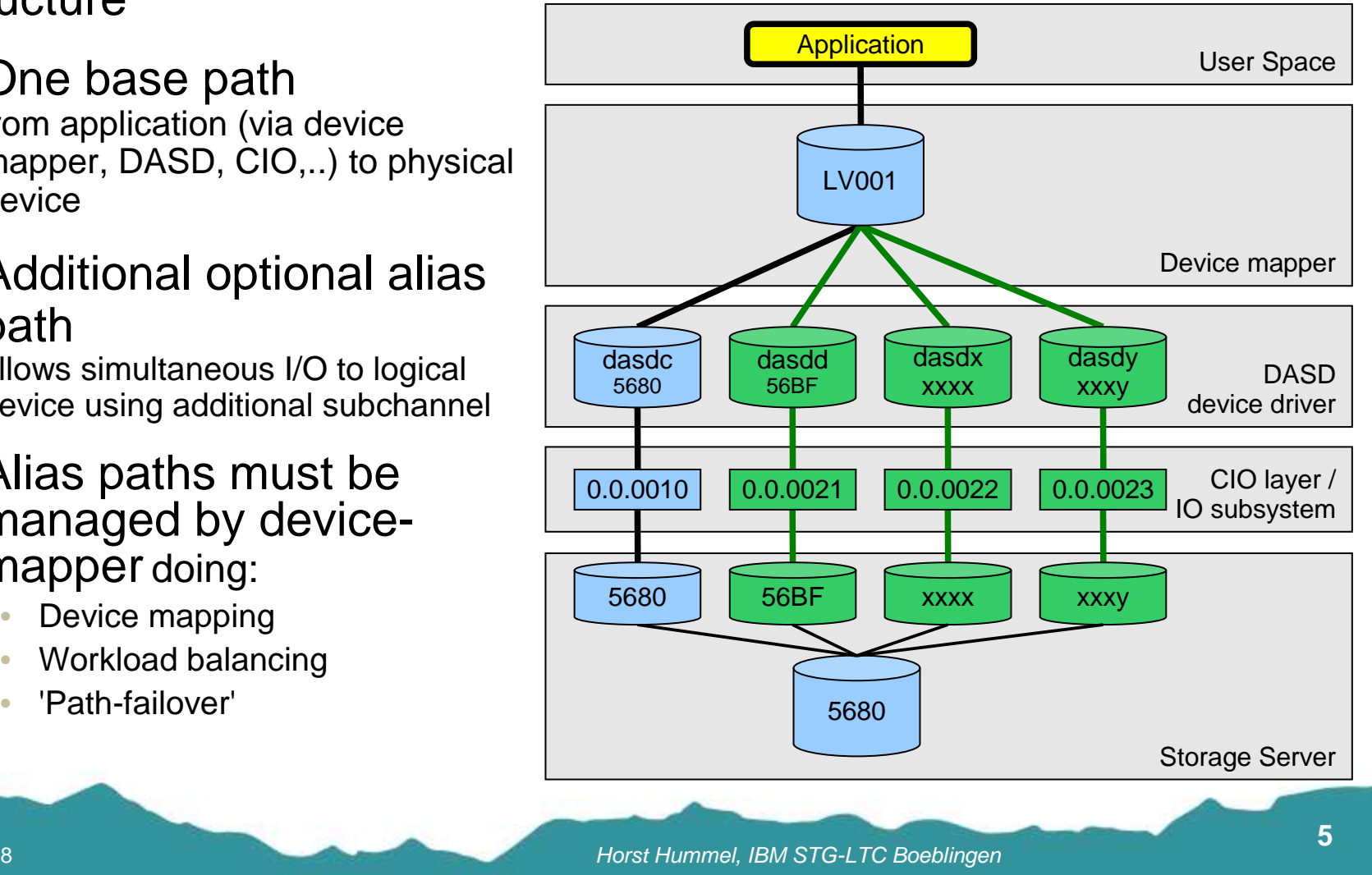

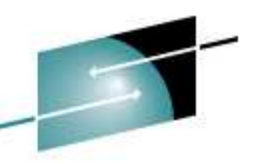

Technology - Connections - Results

Session 9280August 14th 2008

## **DASD PAV support for LPAR(cont.)**

- • Support for IBM Parallel Access Volumes (PAV) feature of IBM DASD subsystem
- •Simultaneously process multiple I/O operation to single volume
- •Significant performance improvement
- •Can be deactivated by DASD-parameter 'nopav'
- • Introduce new sysfs attributes:
	- •**'uid':** unique-id (vendor.serial.SSID.UA) of the physical (base) device
	- •**'vendor':** vendor/manufacturer

Session 9280August 14th 2008

- •**'alias':** 0 for base device, 1 for alias device
- •dasdinfo tool to support device-mapper setup
- •No DASD driver internal synchronization done

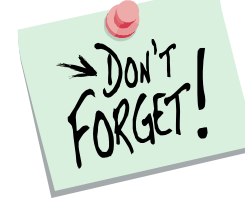

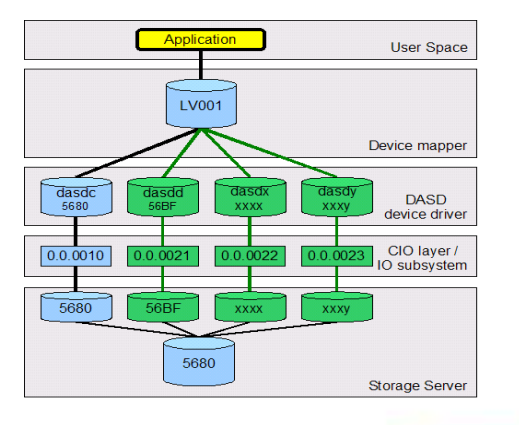

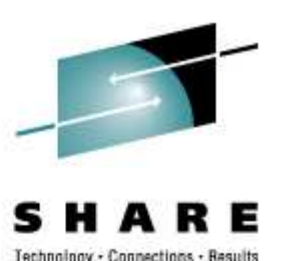

### **DASD PAV support for LPAR Configuration**

- • Storage Server configuration**Please refer to storage system documentation**
- •IOCDS

 **IODEVICE ADDRESS=(5680),UNITADD=00,CUNUMBR=(5680), \*STADET=Y,UNIT=3390B IODEVICE ADDRESS=(56BF),UNITADD=18,CUNUMBR=(5680), \*STADET=Y,UNIT=3390A**

- • DASD parameters / attributes
	- '**nopav**' to disable pav enablement call and device re-probing in DASD / CIO•
	- $\bullet$  **sysfs attributes in '/sys/bus/ccw/device/<busid>/'**
		- **vendor:** The vendor of the machine (also known as manufacturer).
		- **alias:** '0' for base device / '1' for alias device
		- **uid:** Containing a string like 'www.xxx.yyy.zzz' where

www = vendor (also known as manufacturer)

- $xxx = serial (serial of the machine)$
- $yyy =$  subsystem id (address of the subsystems)
- $zzz$   $=$  unit address (address of the physical disk)

**7**

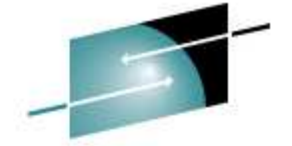

Connections - Besult

User Space  $1 \times 00$ DASD CIO layer /<br>IO subsystem Storage Serve

Session 9280

## **DASD PAV support for LPAR Configuration (cont.)**

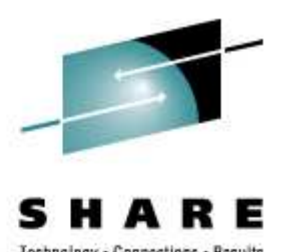

### Device-mapper configuration

- Load dm\_multipath module (if not already available) **# modprobe dm\_multipath**
- •Check device availability (optional)

```
# lsdasd
0.0.5601(ECKD) at (94: 0) is dasda : active at blocksize: 4096, 1803060 blocks, 7043 MB
0.0.5602(ECKD) at (94: 4) is dasdb : active at blocksize: 4096, 1803060 blocks, 7043 MB
0.0.5680(ECKD) at (94: 8) is dasdc : active at blocksize: 4096, 1803060 blocks, 7043 MB
0.0.56bf(ECKD) at (94:12) is dasdd : active at blocksize: 4096, 1803060 blocks, 7043 MB
```
•Use multipath command to automatically detect paths to device

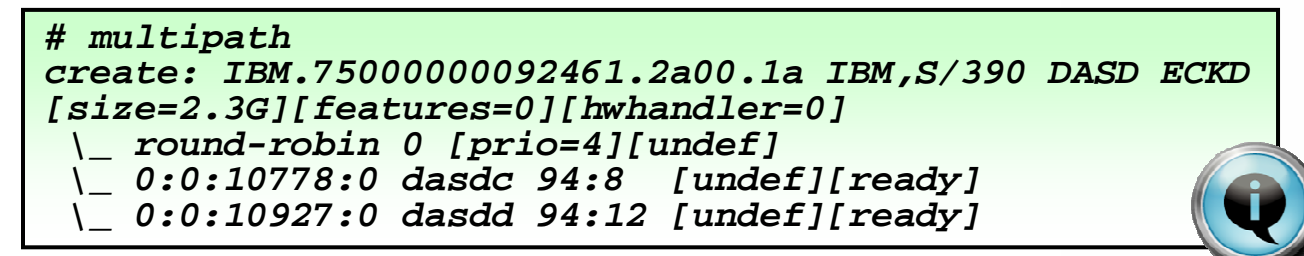

•Access to multipath device

device nodes for the multipath device are available at '**/dev/mapper**'

**# ls -l /dev/mapper/\* brw-rw---- 1 root disk 253, 0 Oct 19 17:02 /dev/mapper/IBM.75000000092461.2a00.1a brw-rw---- 1 root disk 253, 1 Oct 19 17:10 /dev/mapper/IBM.75000000092461.2a00.1ap1**

Session 9280

### **DASD PAV support for LPAR Pitfalls**

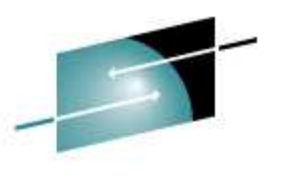

- 
- • Make sure the device is formatted and partitioned prior to multipath-setup
- • Be careful when formatting / partitioning devices currently in use (see howto)
- • Use cio\_ignore since base detection does re-probing(performance issue during ipl)
- • Use blacklist in multipath-tools to excludeno-PAV DASD devices

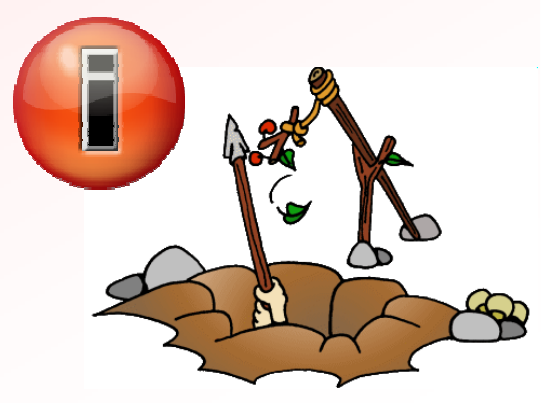

Session 9280

### **Disk mirroring real time enhancements (4Q2006)**

### **Enhanced real time capabilities for disk mirrors**

- • Mirror fault tolerance / Out of synchandling for mirror path
- • User defined response timefor logical volume

### **Issues**

- • Higher memory / CPU consumption(memcpy)
- • No upstream / distro solution yet (special customer requirement)

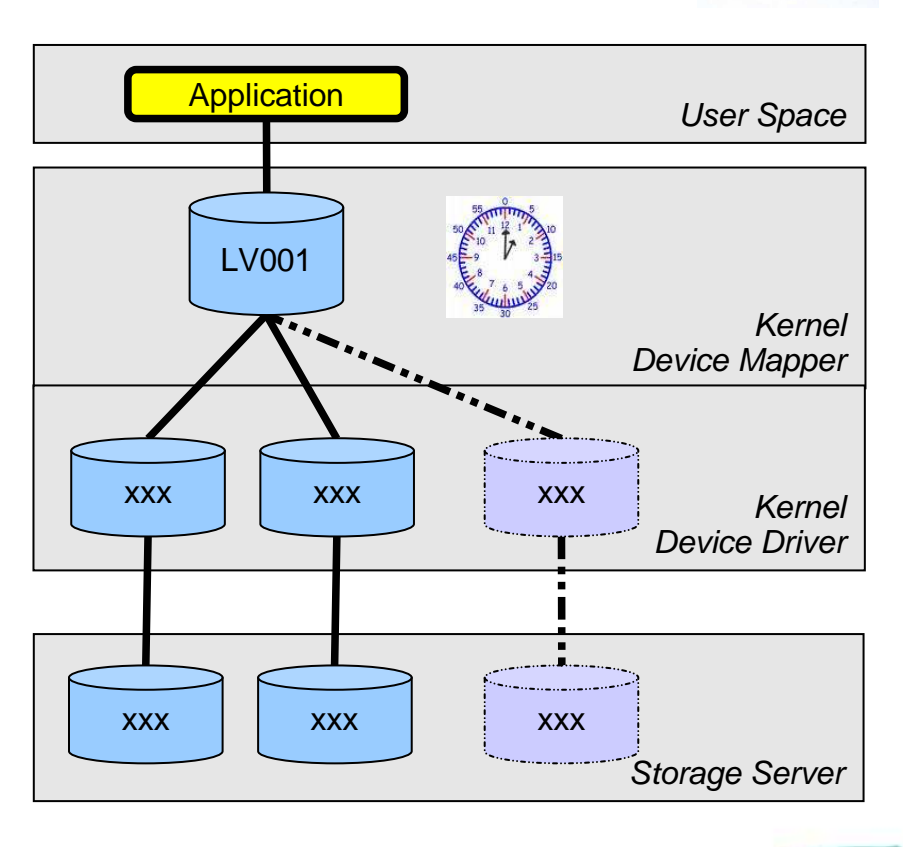

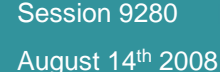

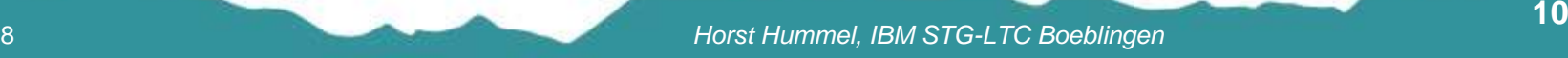

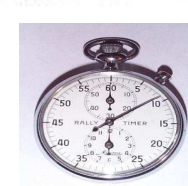

Connections

· Hasults

### **Disk mirroring real time enhancements -Tools**

- • Adapt user space tools (LVM2) to provide
	- Additional parameter for configuration (e.g. timeout) •
	- •Tolerance for stalled disks
	- Operation with missing disks •
	- Enhanced real time capabilities for disk mirrors•
- • New perl script (statistics.pl) to extract statistical information like
	- •Missed events
	- •Recovery duration / distance
	- •Degradation duration

### **IBM announced a service delivered Data Mirroring Solution for Linux on System z**

http://www-03.ibm.com/systems/services/labservices/platforms/labservices\_z.html

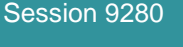

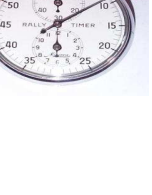

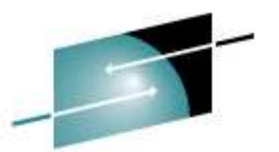

## **HyperSwap Support in DASD and CIO (4Q2006)**

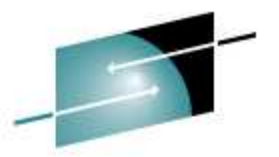

- • Base support needed to join GDPS/PPRC environment with linux running on LPAR
	- Continuous availability solution
	- Protect against local area disasters •
- • Switchable through sysfs attribute 'eer\_enabled' **/sys/bus/ccw/device/<busid>/eer\_enabled**
- • Configurable buffer size for reporting device DASD module parameter **'eer\_pages'** determines number of pages user for internal error record buffering

Session 9280August 14th 2008

## **HyperSwap support in DASD and CIO -Structure**

- System managed by GDPS running on z/OS
- • DASD (CIO) supports detection, internal handling and reporting of I/O errors (eer)
- • Device swap performed by device-mapper
- $\bullet$  DASD driver supports quiesce / resume and enable / disable of devices

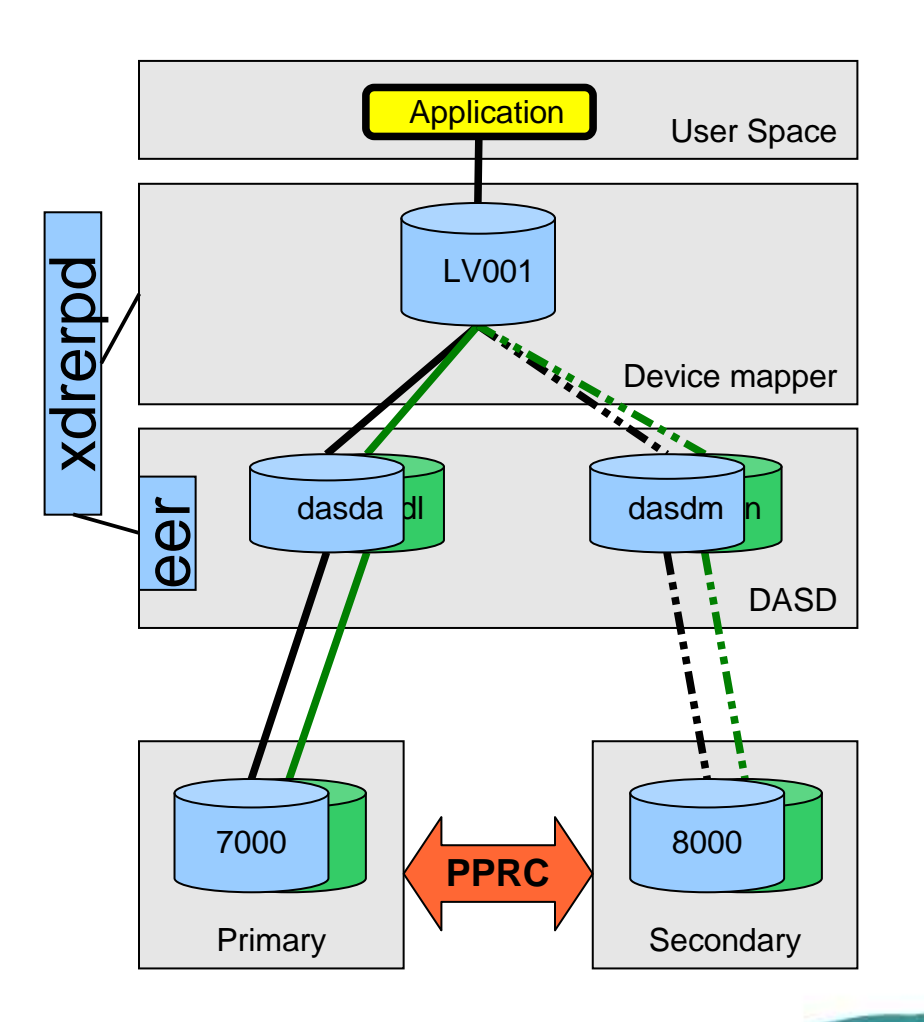

Session 9280August 14th 2008 Connections · Besults

### **Other I/O featuresin 4Q2006 code drop**

- • Deprecate DASD FBA driver Document that native FBA access is no longer recommended – use DIAG instead
- $\bullet$  3592 CU recognitionEnable access to 3592 tape device in 3590 mode
- $\bullet$  Upstream 3590 Tape Device Driver Release driver under GPL license
- • Improved handling of FCP adapter failuresIntroduce unique request ID (do not reuse ID)

Session 9280

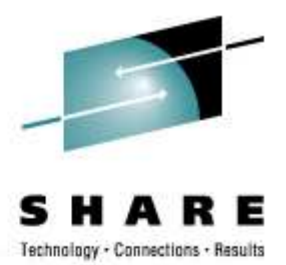

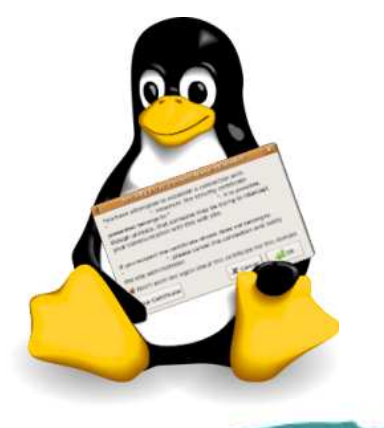

## **Improved handling of dynamic subchannel mapping (1Q2007)**

- • Enable CIO to handle detached devices re-appearing on different subchannel
	- Move ccw device in common driver coreProvide '**device\_move**' that moves device to different parent
	- Make use of 'device\_move' in CIO if
		- Disconnected device appears on another subchannel
		- Another ccw device appears on already disconnected subchannel (disconnected device is moved to pseudo subchannel)
		- A disconnected device under the pseudo subchannel appears again
	- $\bullet$  Device view in sysfs may change **/sys/devices/css0/<sch>/<ccw-device>/sys/devices/css0/defunct/<ccw-device>**
	- User space needs to handle **KOBJ\_MOVE** uevents

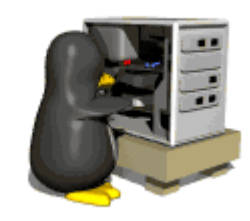

connected device

for pseudo subchannel

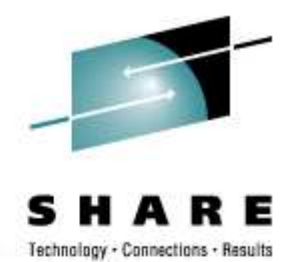

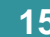

Session 9280August 14th 2008 •

### **3592 tape encryption support (1Q2007)**

- • Encryption support for channel attached 3592 tape devices
- • Data encrypted on medium using Data Key
	- • Data key also stored on medium (max 2) inExternal Encrypted Data Keys (EEDKs) field
- •Key Encrypting Key (KEK)

Session 9280August 14th 2008

- •Addressed by operating system (hash or label)
- •New tool 'tape390\_crypt' controlling encryption feature
- •Encryption support can be activated / deactivated

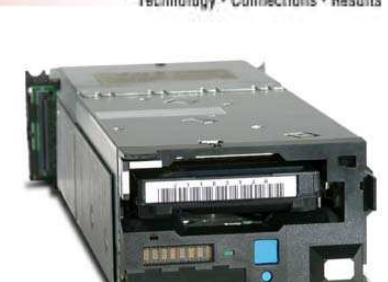

3592 tape unit (TS1120)

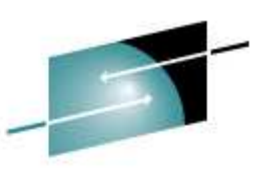

en 16 March 2007 and the March 2007 and the March 2007 and the March 2007 and the March 2007 and the March 2007 and the March 2007 and the March 2007 and the March 2007 and the March 2007 and the March 2007 and the March 2

### **3592 tape encryption support Overview**

- External key Manager Server (EKM)
	- •Store encryption keys (KEK)
	- $\bullet$  Communicate with tape control unit ('out of band' control unit based encryption)
	- • Create External Encrypted Data Key (EEDK) based on Key Encrypting Key (KEK)
	- $\bullet$  Running on any machine with Java and TCP/IP support

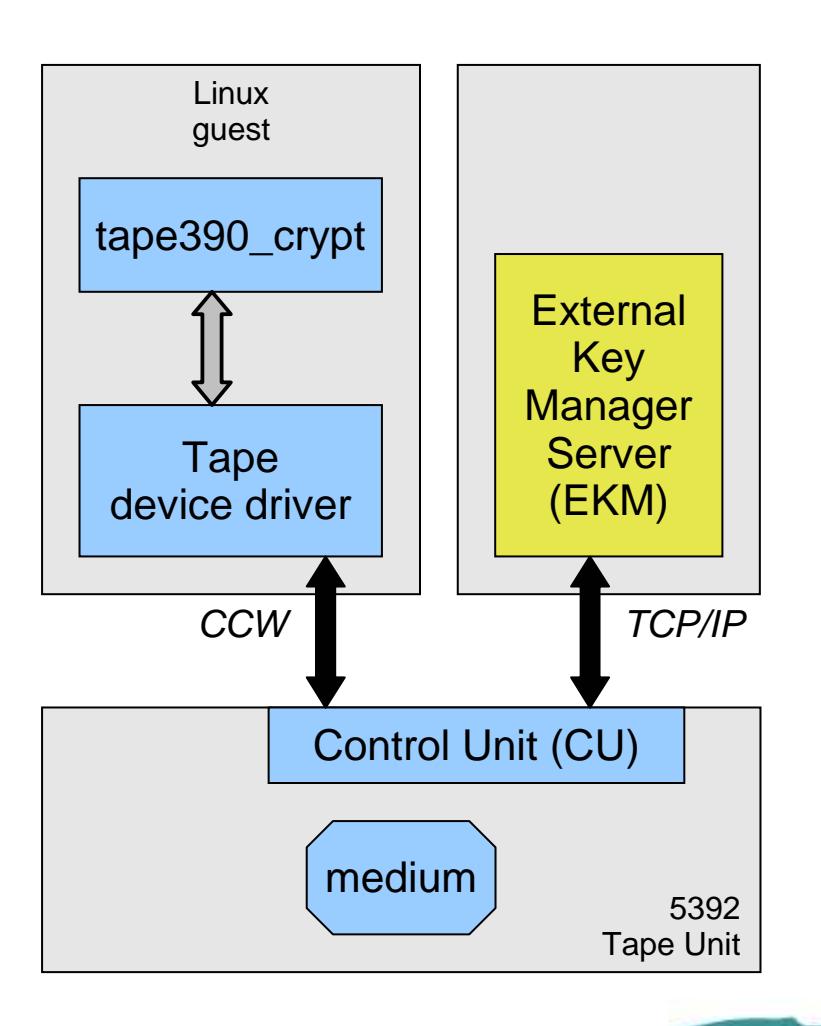

Session 9280August 14th 2008

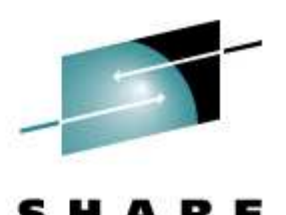

Connections · Besults

## **3592 tape encryption support tape390\_crypt**

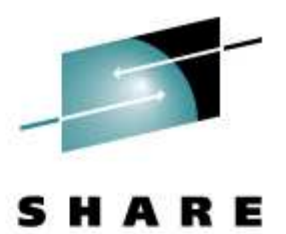

Technology . Connections . Results

• Enable / Disable encryption**# tape390\_crypt -e on /dev/ntibm0**

•Specify encryption key (KEK)

**# tape390\_crypt -k my\_first\_key:label -k my\_second\_key:hash /dev/ntibm0--->> ATTENTION! <<--- All data on tape /dev/ntibm0 will be lost.Type "yes" to continue: yesSUCCESS: key information set.** 

 Query encryption status **# tape390\_crypt -q /dev/ntibm0ENCRYPTION: ON MEDIUM: ENCRYPTEDKEY1: value: my\_first\_keytype: label ontape: labelKEY2:value: my\_second\_keytype: label**

**ontape: hash** 

Session 9280August 14th 2008

•

### **FCP measurement data I/O Statistics (1Q2007)**

- • Generic Infrastructure
	- $\bullet$  Data output **.../statistics/<scsi-lun>/data**
	- • Definition file**.../statistics/<scsi-lun>/definition**
- •Client

SCSI collected data including

- Request latency (read, write, nodata)
- Request size (read, write, nodata)
- Result
- Utilization (queue\_used\_depth)
- • NOT accepted upstreamNeeds rework

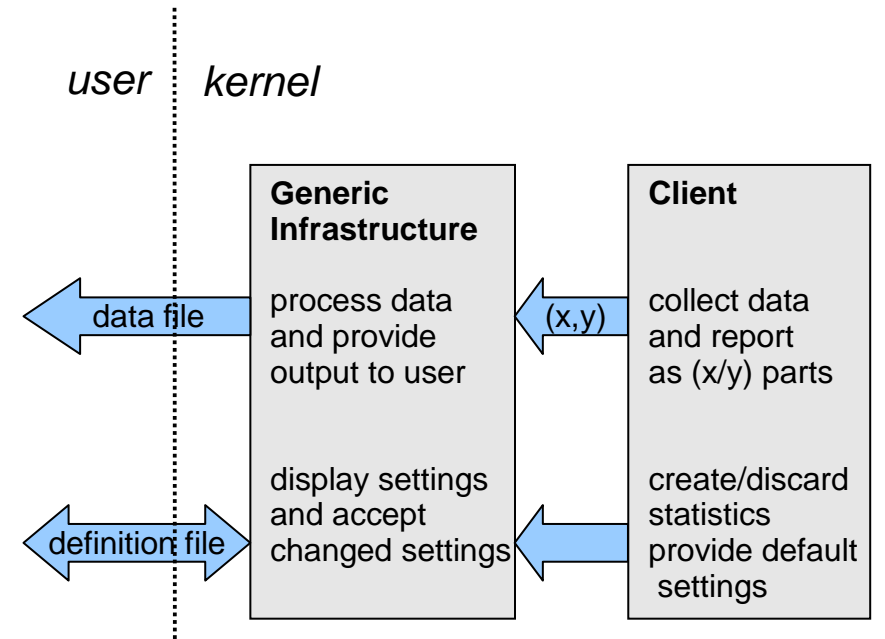

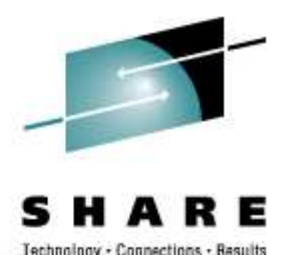

### **Other I/O featuresin 1Q2007 code drop**

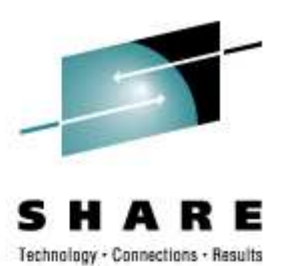

- $\bullet$  DASD runtime switch for logging Activate and de-activate ERP-related logging for a running system using **'dasd='** parameter or sysfs attribute **'erplog'**
- $\bullet$ No XML in System Dumper

Get rid of no longer supported XML formated data in system dumper (zfcpdump in s390-tools), use binary block instead

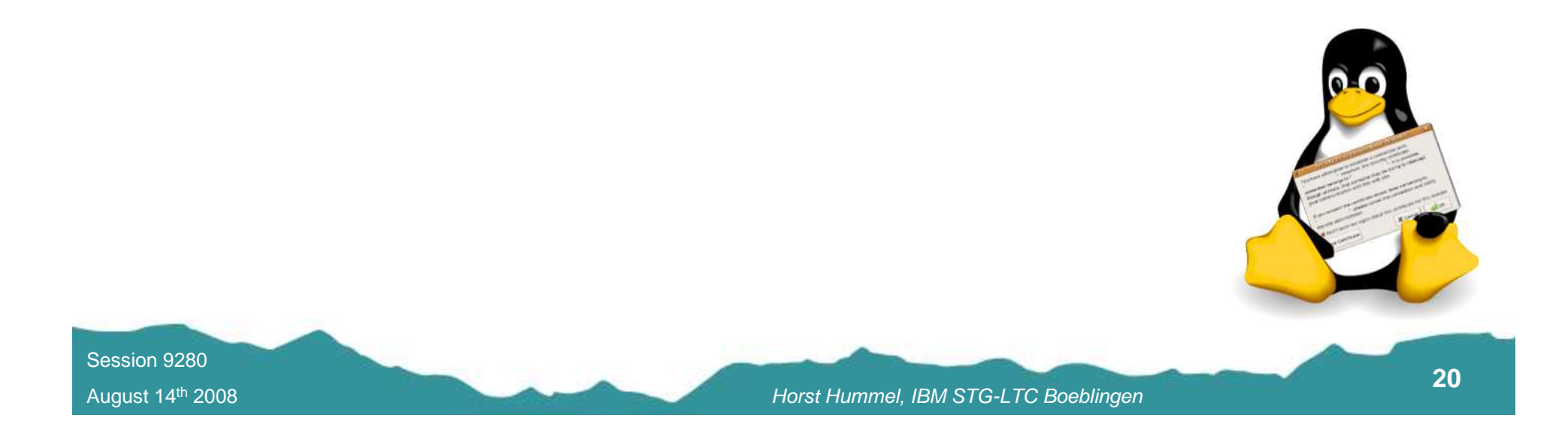

# **Dynamic CHPID reconfig via SCLP(4Q2007)**

•Change (chchp) configuration state of an I/O subchannel

CHPID Vary Cfg. Type Cmg Shared

0.40 1 1 1b 2 1

====================================

- Available state
	- 0: the channel-path is in standby state
	- 1: the channel-path is in configured state
	- 2: the channel-path is reserved
	- 3: the channel-path is not recognized
- Configure device (offline/online) **# chchp --configure 1 0.40**
- $\bullet$  Logical vary on/off **# chchp --vary 1 0.40**
- $\bullet$ Query configuration state

**# lschp**

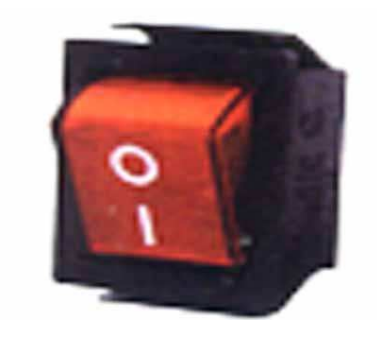

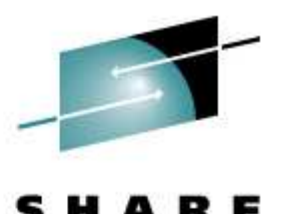

## **FCP measurement dataAdapter statistics (4Q2007)**

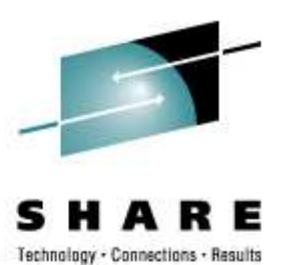

- •Enancement to the FCP measurement data item (1Q2007)
- •Using generic FCP measurement infrastructure
- • Collecting adatper statistis
	- • FCP subchannel (virtual HBA)
		- Number of input, output and control requests
		- Number of bytes sent and received;
		- Seconds since activation.
	- • FCP channel (physical HBA)
		- Processor, bus and adapter utilization
- $\bullet$ NOT accepted upstream

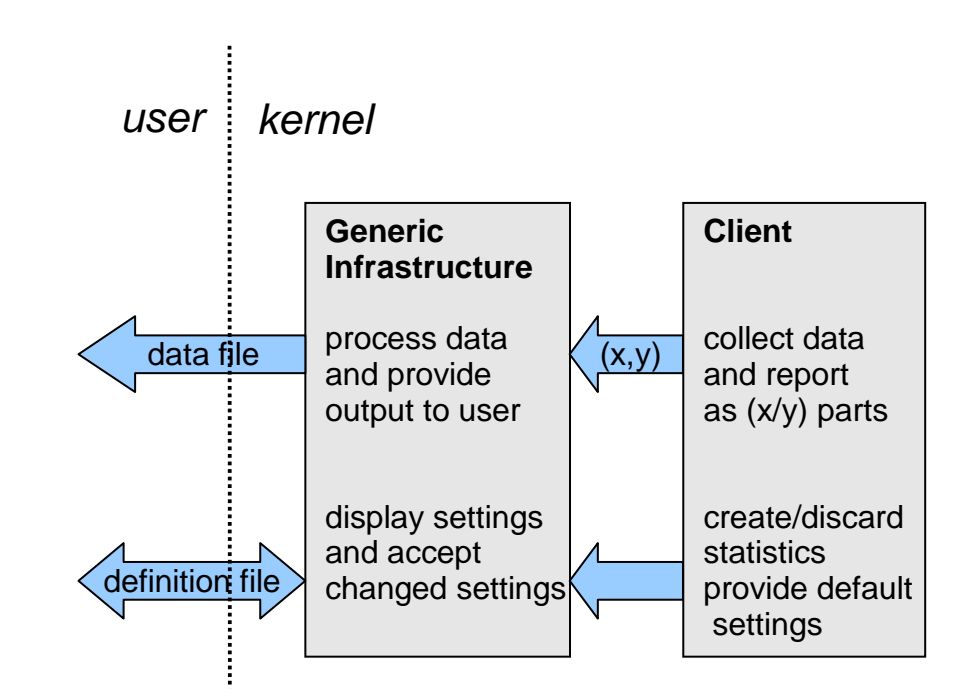

### **DASD HyperPAV enablement (2Q2008)**

- Pool of ALIAS decives can be used for each base device (on demand)
- $\bullet$  Loadbalancingdone in DASD device driver
- $\bullet$ **Configuration** autodetection

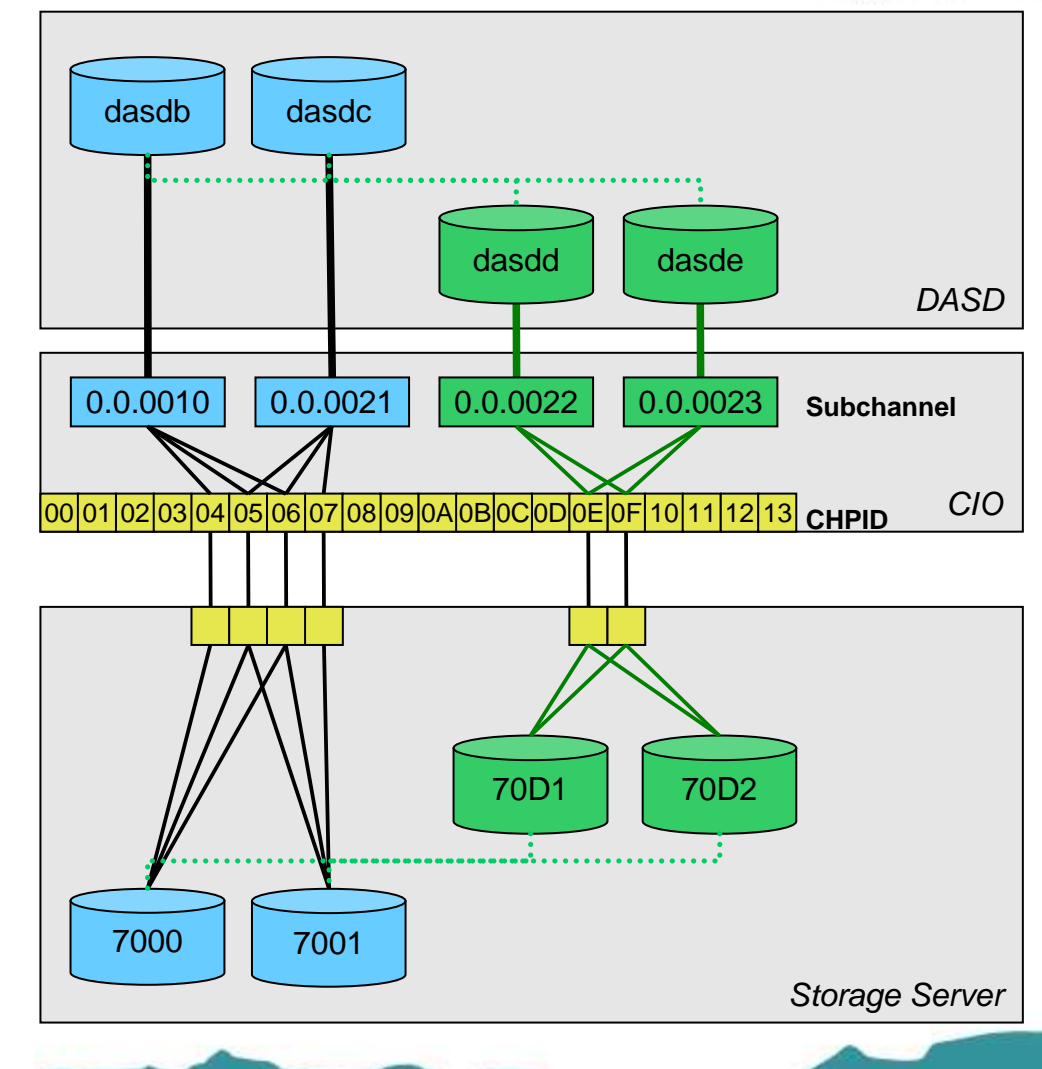

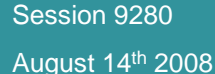

en 1989 blev 1989 blev 1989 blev 1989 blev 1989 blev 1989 blev 1989 blev 1989 blev 1989 blev 1989 blev 1989 blev 1989 blev 1989 blev 1989 blev 1989 blev 1989 blev 1989 blev 1989 blev 1989 blev 1989 blev 1989 blev 1989 blev

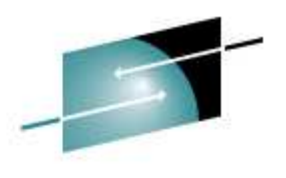

Connections

### **DASD HyperPAV enablementConfiguration**

- $\bullet$ **PAV configuration on Storage Server**
- •**zSeries configuration (IOCP)**
- •**Basic DASD configuration**
- $\bullet$  **That's it – nothing else to do**
	- No multipath configuration needed•
	- No formatting / partitioning related pitfalls•

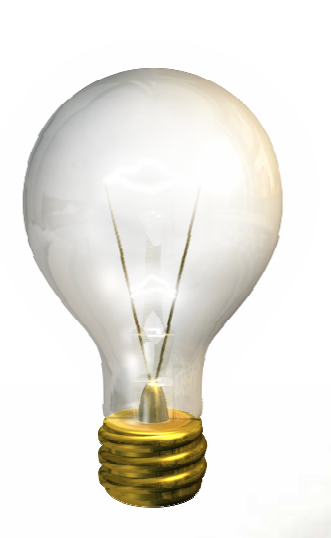

**HyperPAV simplifies systems managementand improves performanceusing an on demand I/O model**

Connections · Besults

# **DASD HyperPAV - Performance**

**Single Disk Test – Sequential DIO - 700MB file size - 256MB Memory**

Throughput for initial writers

## Throughput for readers

Technology

Connections · Besults

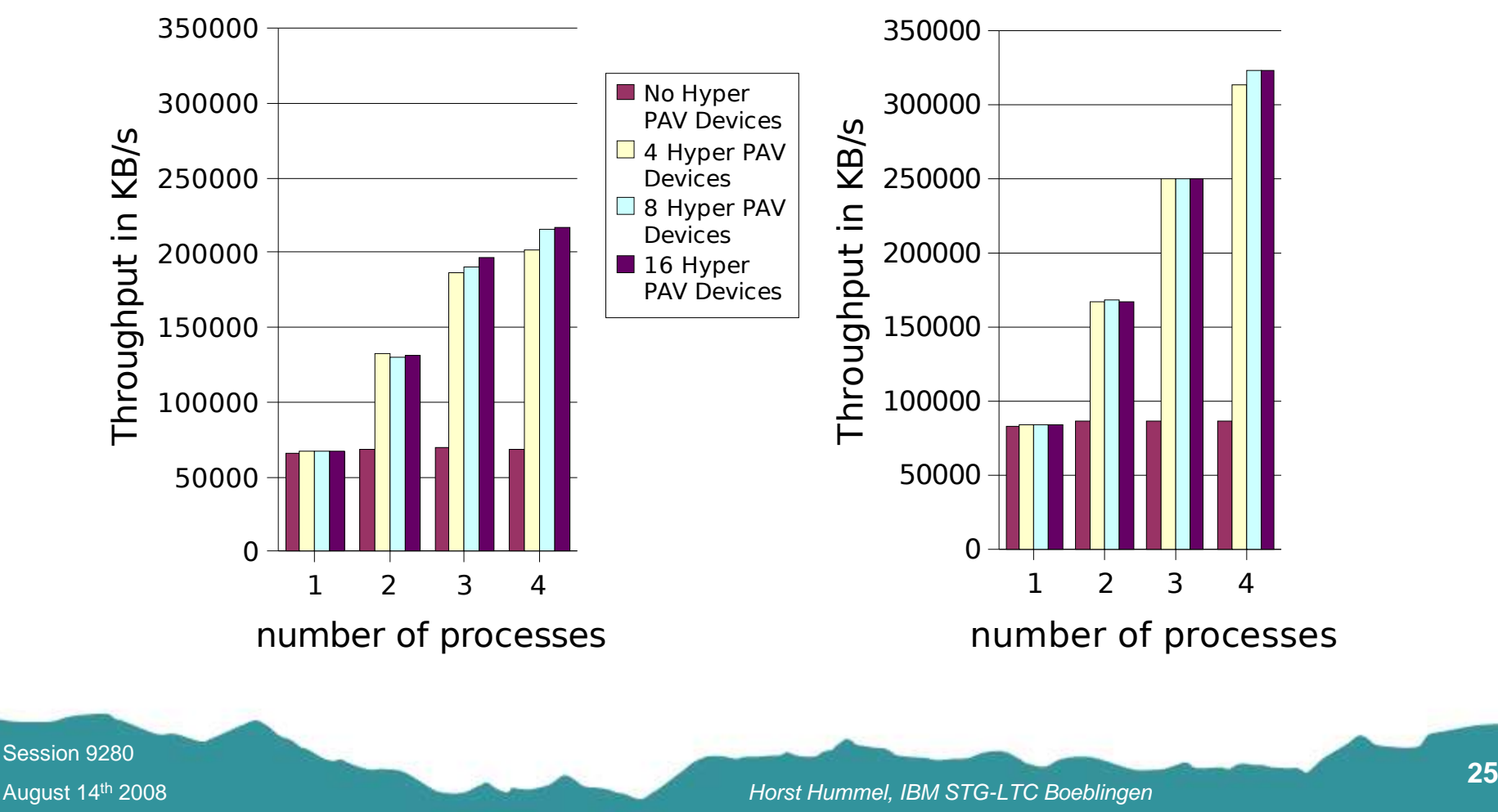

### **Other I/O featuresin 2Q2008 code drop**

- $\bullet$  SIM Handling for ECKD DASD devicesEnable System Information Messages (SIM) for DASD devices
- $\bullet$ Multipath IPL / IPL trough IFCC

Continue IPL on alternate path in case of an Interface Control Check (IFCC)

- $\bullet$  FCP performance statistics
	- • 'blktrace' Join common block trace (blktrace) approach
	- $\bullet$  Architecture specificzFCP specific statistics

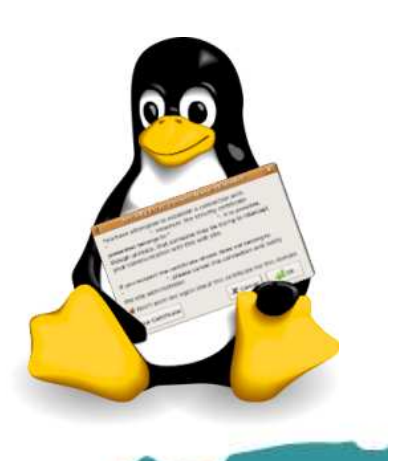

Session 9280August 14th 2008

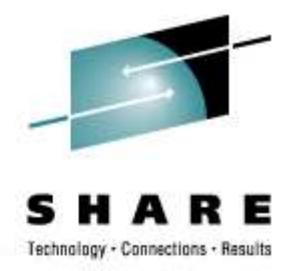

# **Feature-Matrix**for **4Q2006** code drop

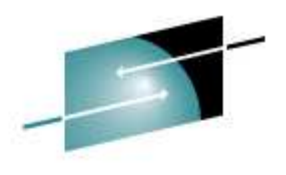

ARE Technology . Connections . Results

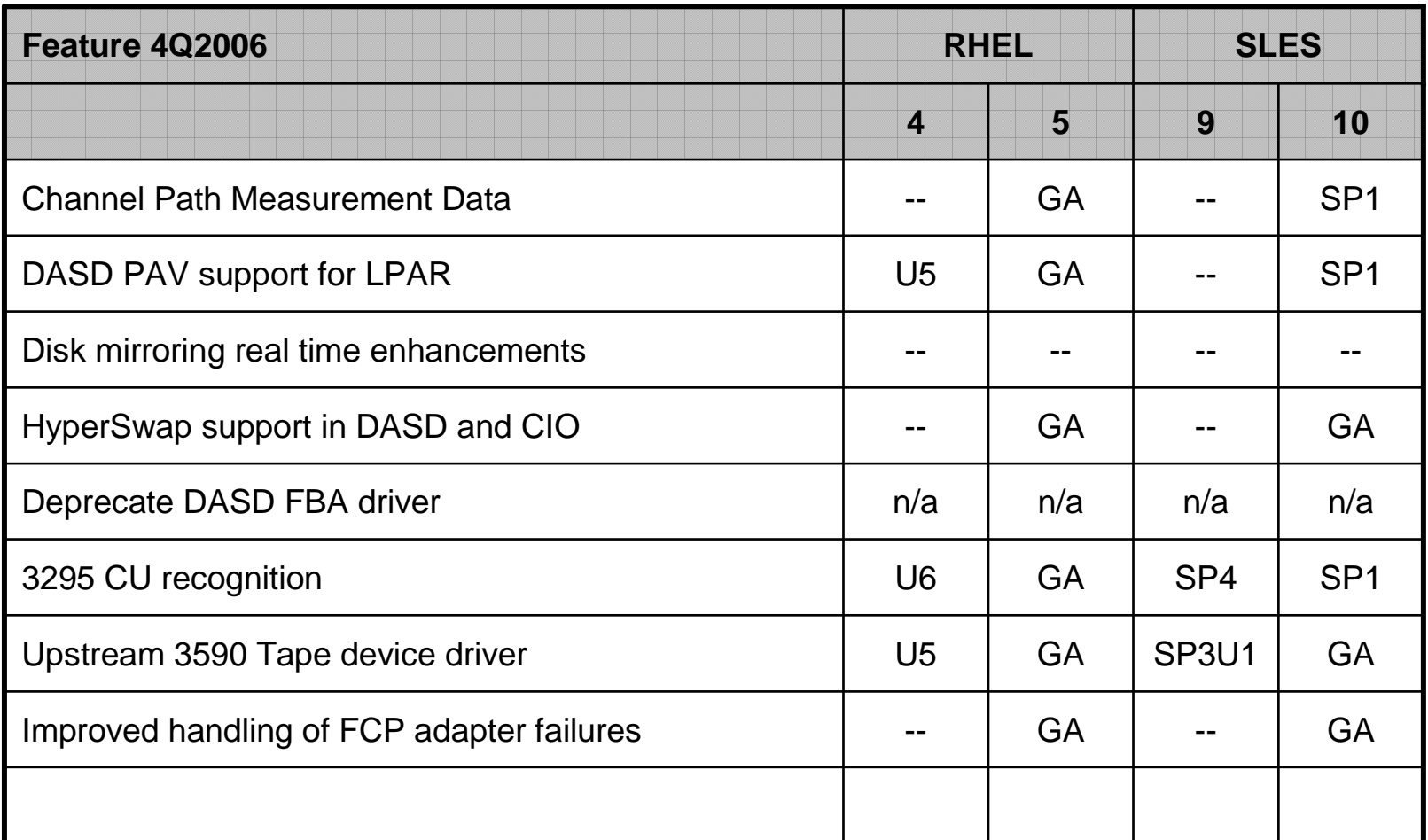

Session 9280

August 14th 2008

**27**

## **Feature-Matrix**for **1Q2007 / 4Q2007** code drop

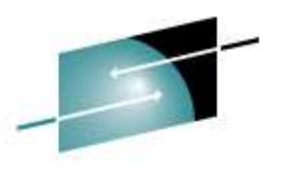

RЕ Technology - Connections - Results

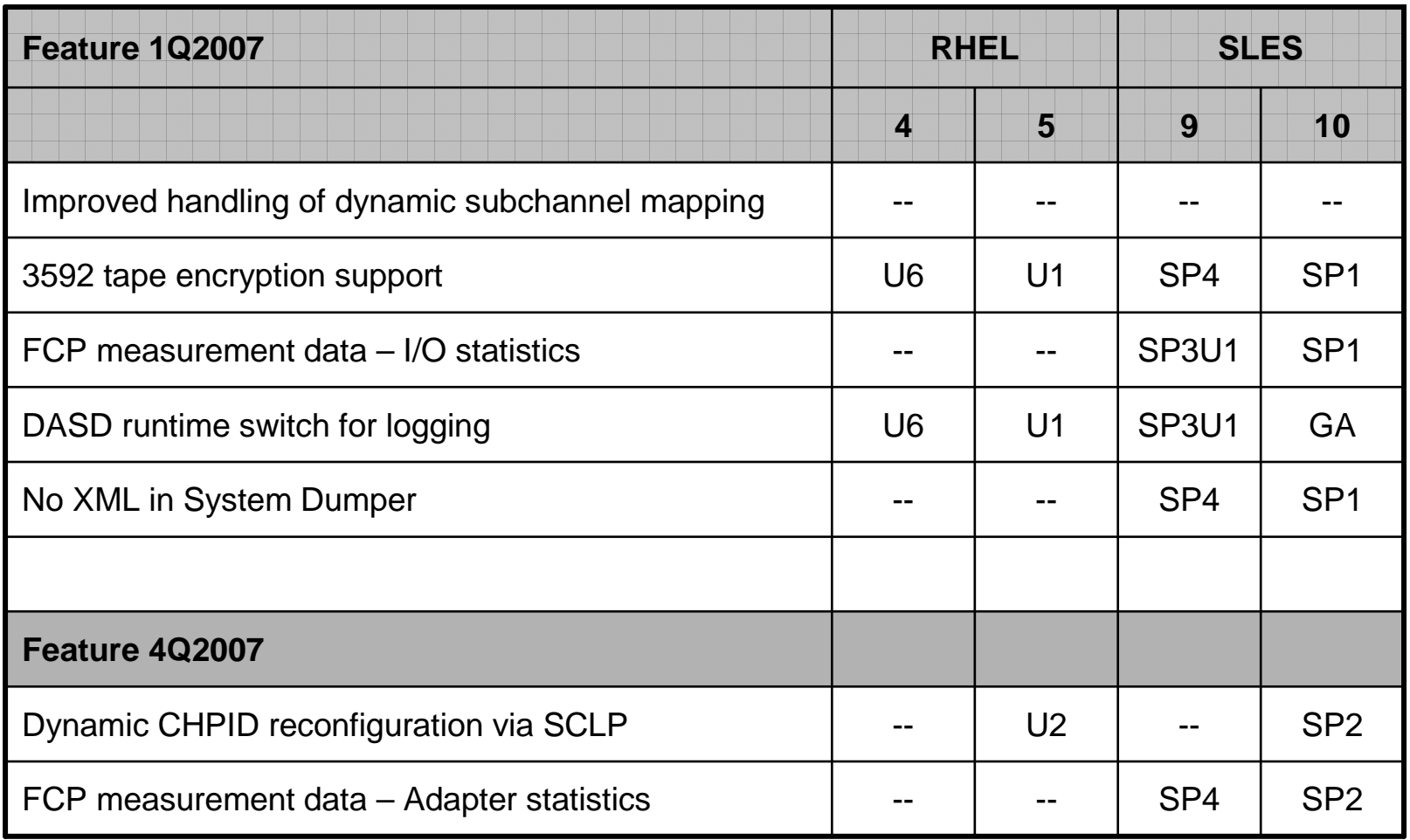

Session 9280

# **Feature-Matrix**for **2Q2008** code drop

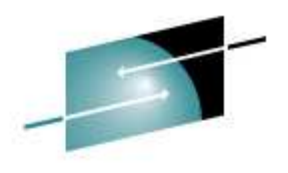

A R E Technology . Connections . Results

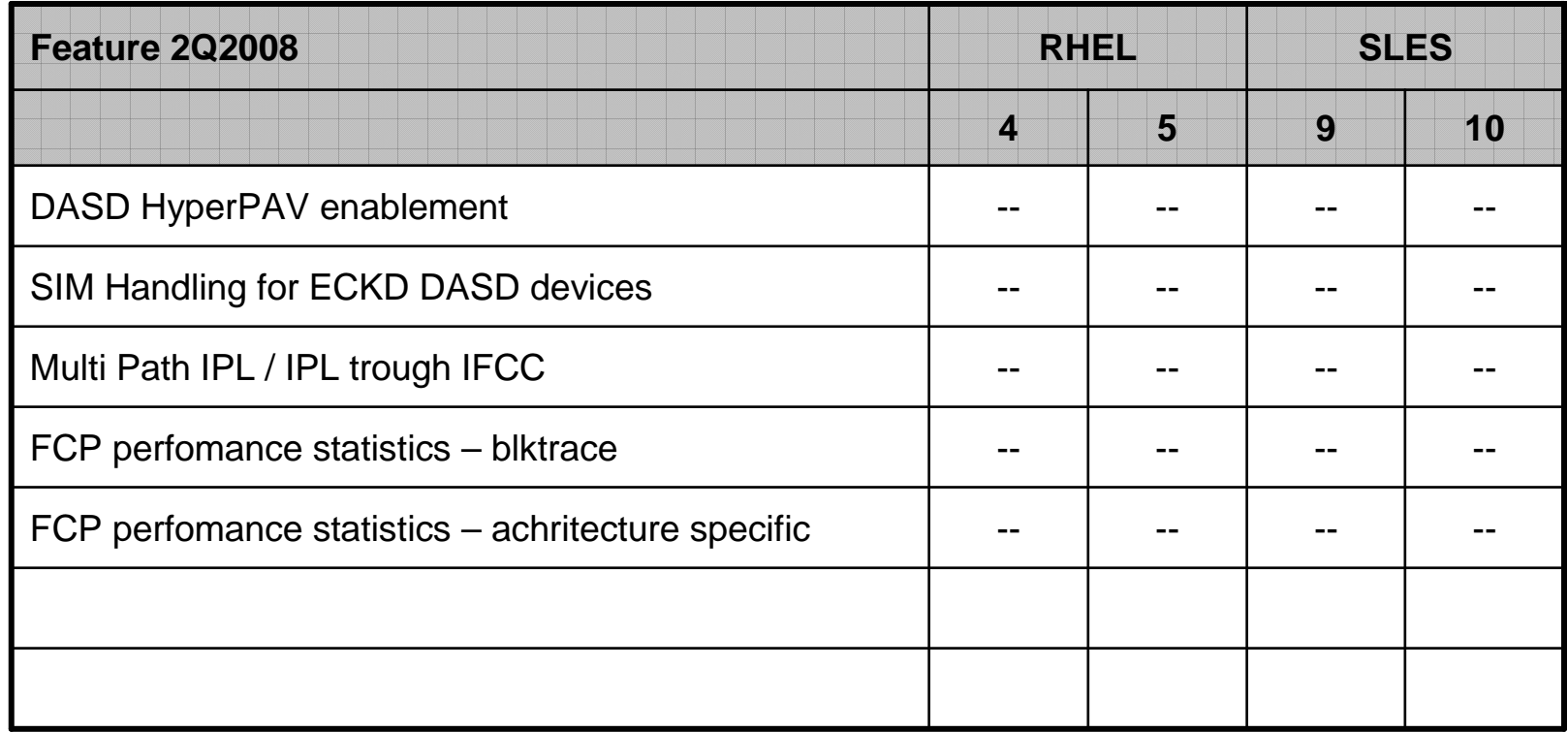

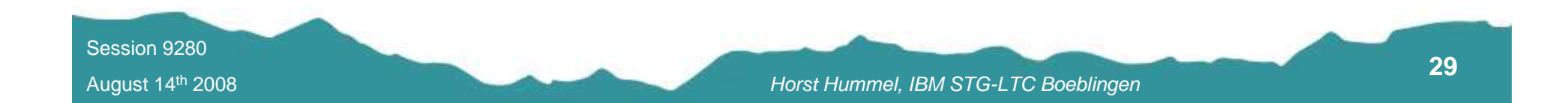

### **Outlook(subject to change)**

- Support for new Storage features
	- Support for Extended Address Volumes•
	- •...
- $\bullet$  Enhanced configuration support
	- $\bullet$ Automatic discovery (Port/LUN)
	- •Configuration simplification
	- •Enhanced functionality
- $\bullet$ Performance improvements

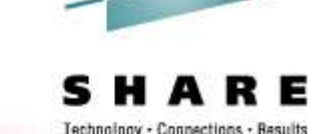

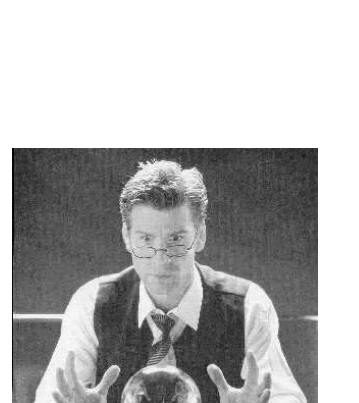

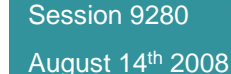

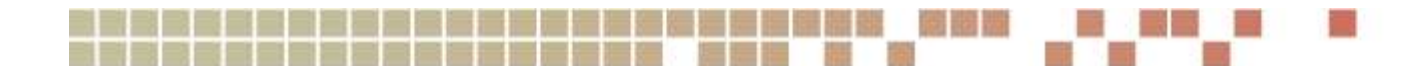

### **Useful links**

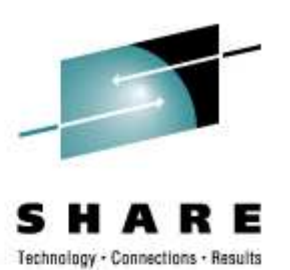

- • Linux on System z – developerworks pagehttp://www-128.ibm.com/developerworks/linux/linux390/
- • Device Drivers, Features and Commands (SC33-8411-00)

http://download.boulder.ibm.com/ibmdl/pub/software/dw/linux390/docu/l26ddd00.pdf

• How to Improve Performance with PAV (SC33-8414-00)

http://download.boulder.ibm.com/ibmdl/pub/software/dw/linux390/docu/l26dhp00.pdf

• How to use FC-attached SCSI devices with Linux on System z (SC33-8413-00)

http://download.boulder.ibm.com/ibmdl/pub/software/dw/linux390/docu/l26dts00.pdf

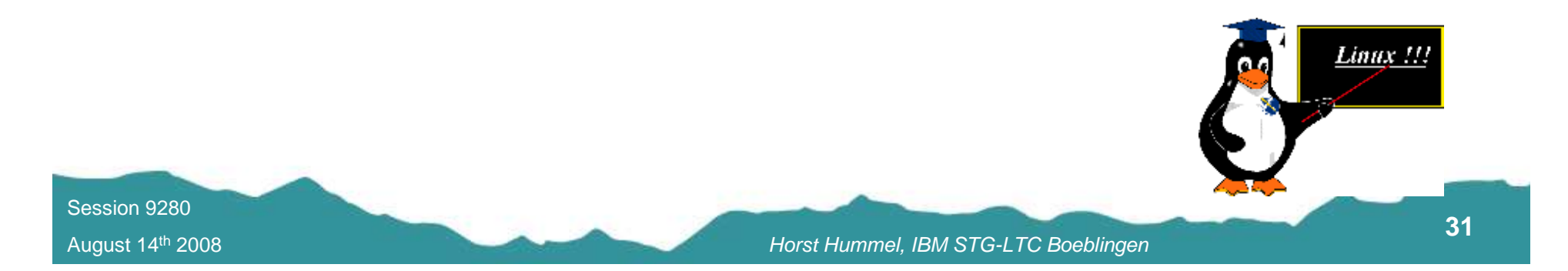

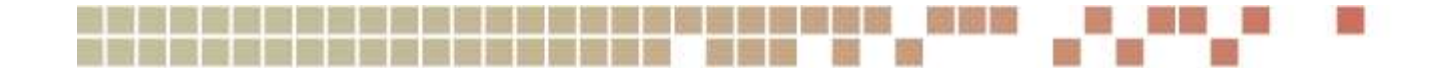

### **Questions**

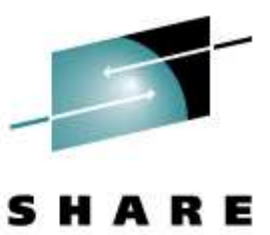

Technology - Connections - Results

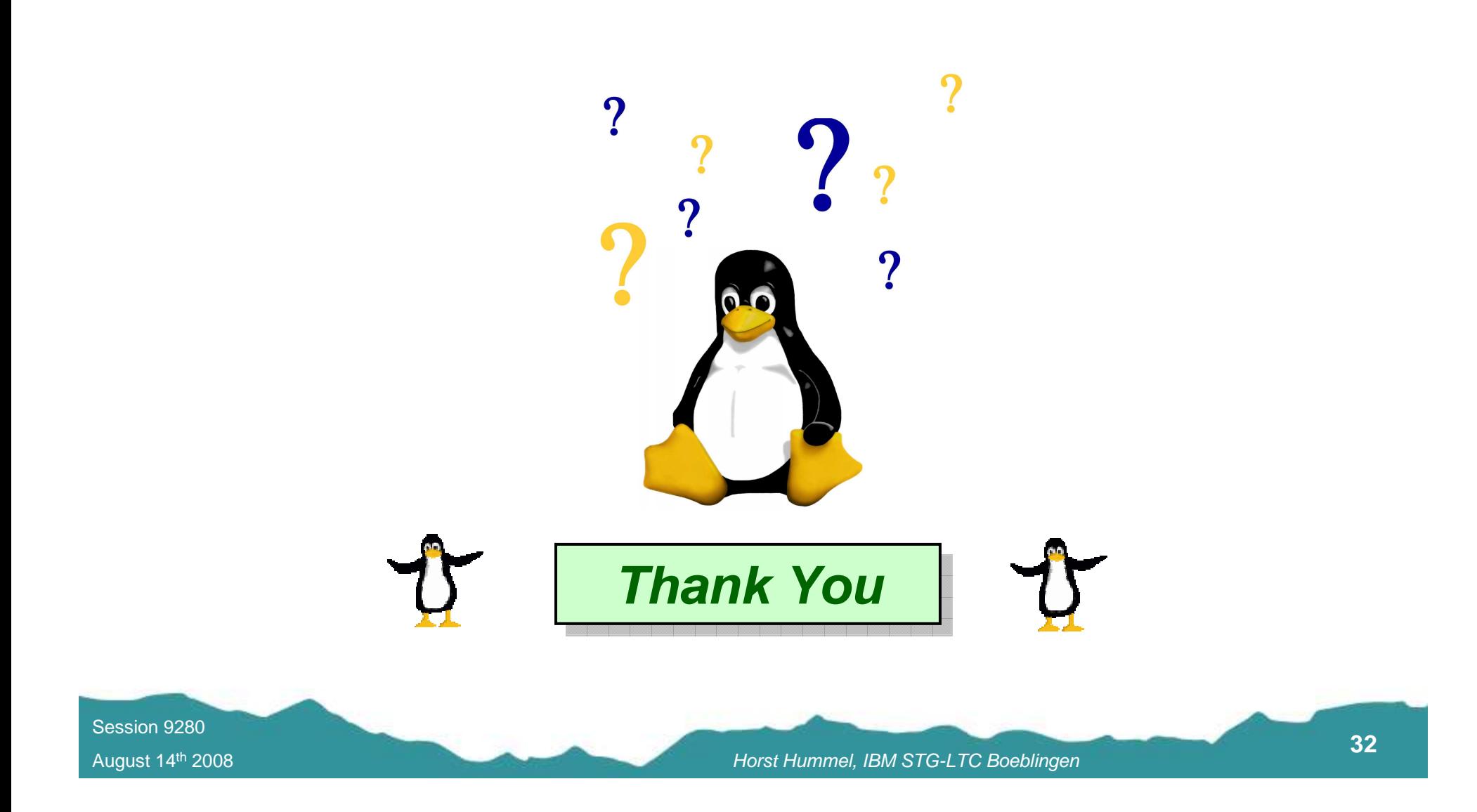

### **Trademarks**

### **Trademarks**

The following are trademarks of the International Business Machi nes Corporation in the United States and/or other countries. For a complete list of IBM Trademarks, see www.ibm.com/legal/copytrade.shtml: AS/400, DBE, e-business logo, ESCO, eServer, FICON, IBM, IBM Logo, iSeries, MVS, OS/390, pSeries, RS/6000, S/30, VM/ESA, VSE/ESA, Websphere, xSeries, z/OS, zSeries, z/VM

The following are trademarks or registered trademarks of other companies

Lotus, Notes, and Domino are trademarks or registered trademarksof Lotus Development Corporation

Java and all Java -related trademarks and logos are trademarks of Sun Microsystems, Inc., in the United States and other countries

LINUX is a registered trademark of Linux Torvalds

UNIX is a registered trademark of The Open Group in the United States and other countries.

Microsoft, Windows and Windows NT are registered trademarks of Microsoft Corporation.

SET and Secure Electronic Transaction are trademarks owned by SET Secure Electronic Transaction LLC.

Intel is a registered trademark of Intel Corporation

\* All other products may be trademarks or registered trademarks of their respective companies.

### NOTES:

Performance is in Internal Throughput Rate (ITR) ratio based onmeasurements and projections using standard IBM benchmarks in a controlled environment. The actual throughput that any user will experience will vary depending processed. Therefore, no assurance can be given that an individu al user will achieve throughput improvements equivalent to the p erformance ratios stated here.

IBM hardware products are manufactured from new parts, or new and serviceable used parts. Regardless, our warranty terms apply.

All customer examples cited or described in this presentation ar e presented as illustrations of the manner in which some custome rs have used IBM products and the results they may have achieved. Actual environmental costs and performance characteris tics will vary depending on individual customer configurations a nd conditions.

This publication was produced in the United States. IBM may not offer the products, services or features discussed in this docum ent in other countries, and the information may be subject to change without notice. Consult your local IBM business contact f or information on the product or services available in your area.

All statements regarding IBM's future direction and intent are subject to change or withdrawal without notice, and represent goals and objectives only.

Information about non-IBM products is obtained from the manufacturers of those products or their published announcements. IBM has not tested those pro ducts and cannot confirm the performance, compatibility, or any other claims related to non-IBM products. Questions on the capabilities of non -IBM products should be addressed to the suppliers of those products.

Prices subject to change without notice. Contact your IBM repr esentative or Business Partner for the most current pricing in your geography.

References in this document to IBM products or services do not imply that IBM intends to make them available in every country.

Any proposed use of claims in this presentation outside of the U nited States must be reviewed by local IBM country counsel prior to such use.

The information could include technical inaccuracies or typograp hical errors. Changes are periodically made to the information herein; these changes will be incorporated in new editions of the publication. IBM may make improvements and/or changes in the pr oduct(s) and/or the program(s) described in this publication at any time without notice.

Any references in this information to non-IBM Web sites are provided for convenience only and do not in an y manner serve as an endorsement of those Web sites. The materials at those Web sites are not part of the materials for this IBM product and use of those Web sites is at your own risk.

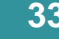

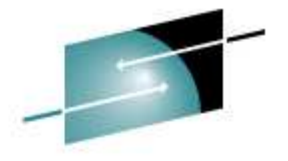

Technology - Connections - Results